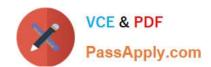

## 1Z0-447<sup>Q&As</sup>

Oracle GoldenGate 12c Implementation Essentials

### Pass Oracle 1Z0-447 Exam with 100% Guarantee

Free Download Real Questions & Answers PDF and VCE file from:

https://www.passapply.com/1z0-447.html

100% Passing Guarantee 100% Money Back Assurance

Following Questions and Answers are all new published by Oracle
Official Exam Center

- Instant Download After Purchase
- 100% Money Back Guarantee
- 365 Days Free Update
- 800,000+ Satisfied Customers

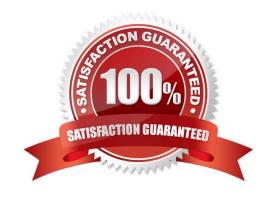

# VCE & PDF PassApply.com

#### https://www.passapply.com/1z0-447.html 2024 Latest passapply 1Z0-447 PDF and VCE dumps Download

#### **QUESTION 1**

You must configure GoldenGate parameter files for conflict resolution and want to be sure that the before values are compared with current values in the target database to detect update and delete conflicts.

How should you accomplish this?

A. Use the COMPCOLSwith the GETUPDATEBEFORESoption of the MAP parameter in the Replicat parameter file to specify columns that are to be used with before values in the Replicat WHEREclause.

B. Use the COMPARECOLS option of the MAP parameter in the Replicat parameter file to specify columns that are to be used with before values in the Replicat WHERE clause.

C. Use the GETUPDATEBEFORES option of the MAP parameter in the Replicat parameter file to specify columns that are to be used with before values in the Replicat WHERE clause.

D. Use the GETBEFORECOLS option of the MAP parameter in the Replicat parameter file to specify columns that are to be used with before values in the Replicat WHERE clause.

Correct Answer: B

Reference: https://docs.oracle.com/goldengate/1212/gg-winux/GWUAD/ conflict\_resolution.htm#GWUAD317

#### **QUESTION 2**

Which option is supported by GoldenGate DDL replication?

- A. CREATE ROLE
- **B. ALTER SYSTEM**
- C. ALTER DATABASE
- D. ALTER TABLE SYS

Correct Answer: D

Reference: https://docs.oracle.com/goldengate/c1230/gg-winux/GGHDB/using-ddlreplication.htm#GGHDB-GUID-B7A3B3AF-B5DE-47B3-8B0F-C6D5FCB5388C

#### **QUESTION 3**

You are implementing GoldenGate monitoring via the Enterprise Manager Plug-In. When you start JAgent, it fails with "ajava.lang.Exception: One or more Java Agent properties in Config.properties are not defined properly".

What is the first thing to check?

- A. if The Enterprise Manager Agent is running
- B. if the JAgent has been enabled in the GoldenGate Manager

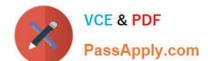

#### https://www.passapply.com/1z0-447.html 2024 Latest passapply 1Z0-447 PDF and VCE dumps Download

C. if the agent type is set to OEM in JAgent properties

D. if the Oracle Wallet has been created for the JAgent

Correct Answer: C

#### **QUESTION 4**

Which option is an invalid GLOBALS parameter?

- A. DISCARDFILE
- B. GGSCHEMA
- C. MGRSERVNAME
- D. CHECKPOINTTABLE

Correct Answer: A

Reference: https://docs.oracle.com/goldengate/1212/gg-winux/GWURF/gg\_parameters.htm#GWURF987

#### **QUESTION 5**

Which GLOBALS parameter is required to initially enable monitoring?

- A. JAGENTMONITORING
- **B. ENABLEMONITORING**
- C. ENABLEOEMMONITORING
- D. CHECKMONITORING

Correct Answer: B

Reference: https://docs.oracle.com/goldengate/1212/gg-winux/GWURF/ gg\_parameters053.htm#GWURF474

<u>Latest 1Z0-447 Dumps</u> <u>1Z0-447 PDF Dumps</u> <u>1Z0-447 Study Guide</u>